### **Navigating Scientific Resources & Staying Organized**

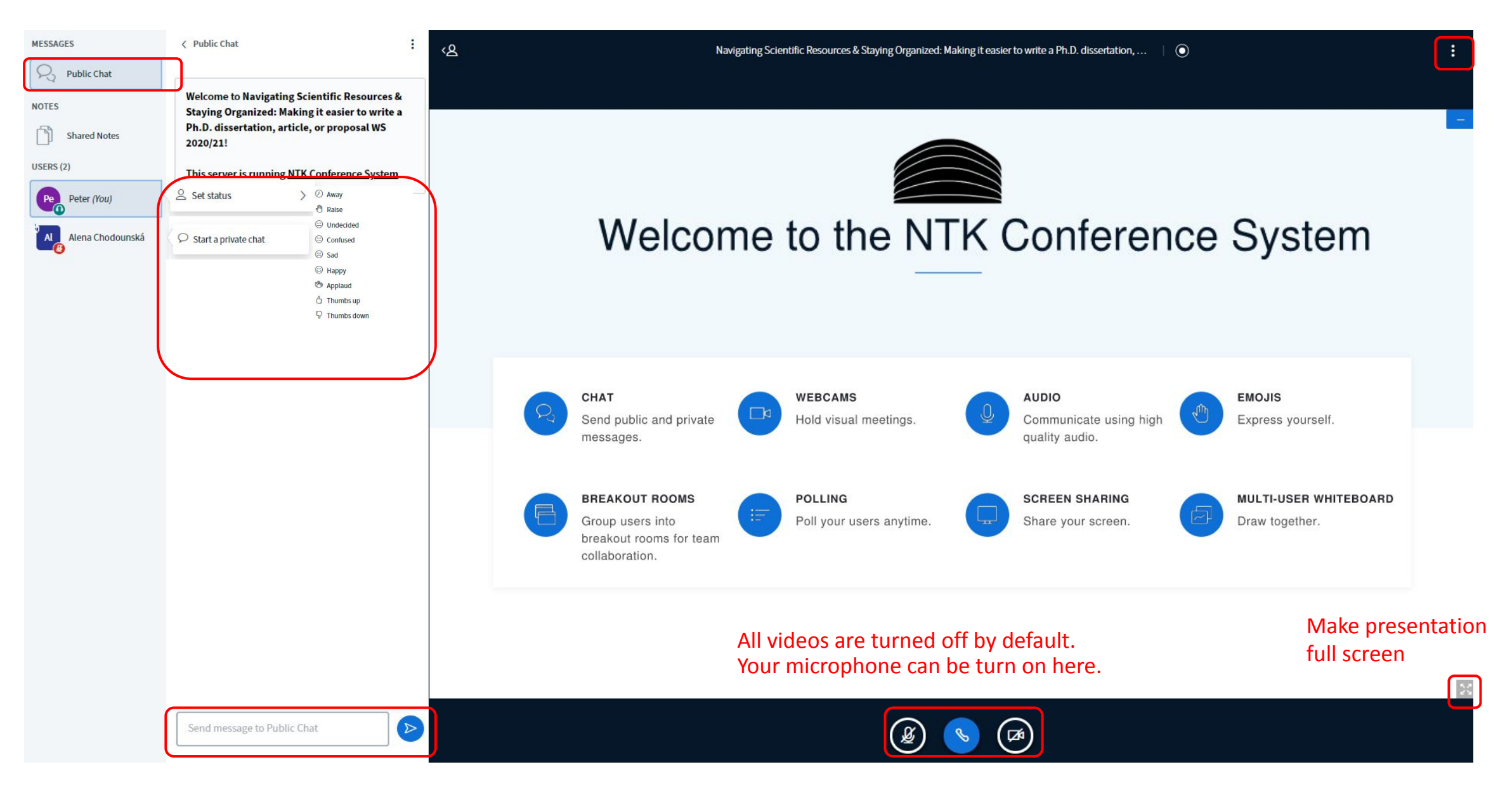

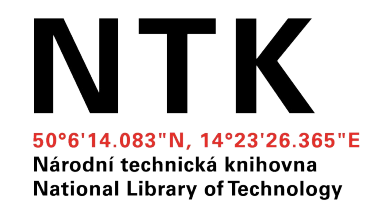

## **Navigating Scientific Resources & Staying Organized**

### **Making It Easier to Write a Ph.D. Dissertation, Article, or Proposal**

**November 2021 Alena Chodounská, Tomáš Razím** 

### **Which University Do You Study?**

- A. Czech Technical University in Prague
- B. University of Chemistry and Technology Prague
- C. Czech University of Life Sciences Prague
- D. Charles University
- E. Other

### **Agenda**

- 1. Searching: Introduction
- 2. Google Scholar
- 3. Library Resources & Full Text Access
- 4. Types of Resources
- 5. Reading & Organizing Resources
- 6. Publishing and Presenting of the Outputs

## **1. SEARCHING: INTRODUCTION**

## **Keywords (for Searching)**

- Which keywords in your subject area are used by other authors?
- Is there a thesaurus/dictionary for your field?
	- ̶ [MeSH](https://www.ncbi.nlm.nih.gov/mesh) (Medical Subject Headings)
	- **[IEEE Thesaurus and Taxonomy](https://www.ieee.org/publications/services/thesaurus-access-page.html)**
	- ̶ [Mathematics Subject Classification](https://mathscinet.ams.org/mathscinet/msc/msc2010.html)
	- $-$  [The Transportation Research Thesaurus](http://trt.trb.org/trt.asp?)
	- $-$  [INSPEC Thesaurus](https://ezproxy.techlib.cz/login?url=https://inspec-analytics-app-theiet-org.ezproxy.techlib.cz/#/landing) (after login)
- Other useful tools:
	- ̶[Wikipedia](https://en.wikipedia.org/) (translation of terms, fact checking,...)
	- ̶[Google Scholar](https://scholar.google.cz/)

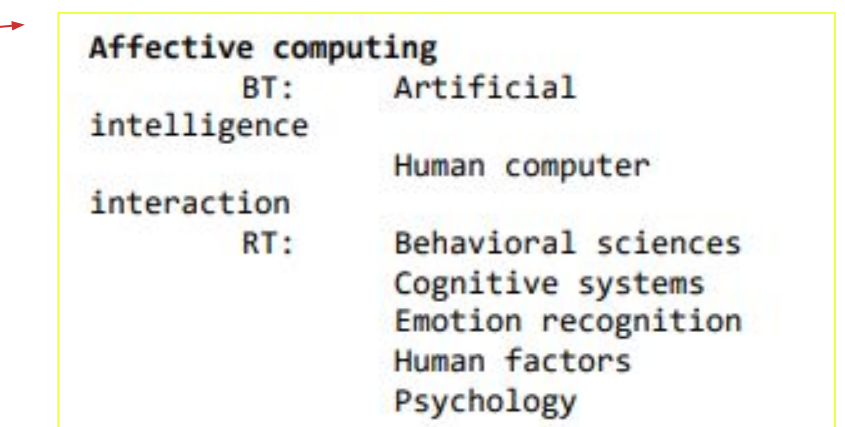

### **Which of These Techniques Do You Use Most Often when Searching?**

- A. AND, OR, NOT/-
- B. Phrase searching ("")
- C. Truncation (\*/?/…)
- D. Advanced search & filters (search engine tools)
- E. None of the above

### **Database Search Tips**

● AND, OR, NOT/-

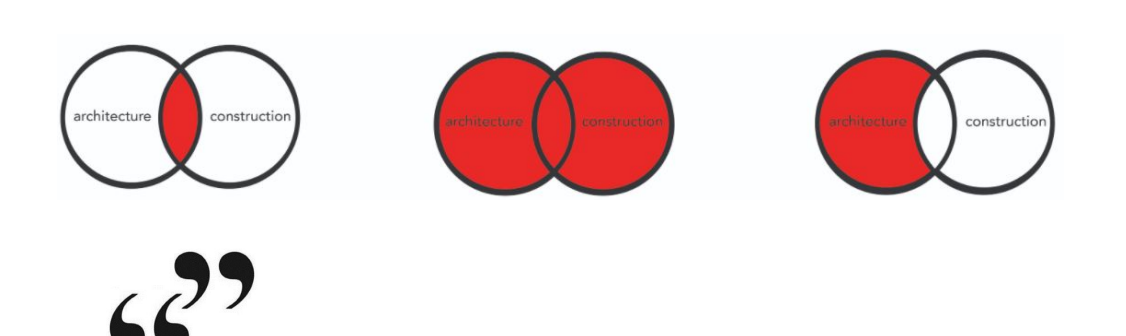

- Phrase searching
- Truncation
- Filters
- Advanced search

■ (author, title, abstract, full text, other)

 $\ast$ 

 $\equiv$  +

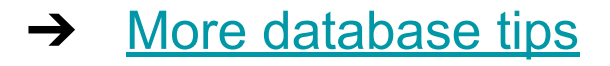

### **Where Do You Go First when Searching for Information Related to Your Writing?**

- A. Google
- B. Google Scholar
- C. University Library Searching Tool ("Discovery")
- D. Web of Science or Scopus search
- E. Article databases (Elsevier, Nature, EBSCO, Springer, IEEE, ScienceDirect, and others provided by libraries) or open access full-text and pre-print collections (such as arXiv, PubMed, ResearchGate, repositories)

### **Searching Tools for Scientific Resources**

- **Search engines**
	- $\rightarrow$  [Google Scholar](https://scholar.google.com)
	- $\rightarrow$  Library discovery tool ([NTK,](https://techlib.summon.serialssolutions.com/en/#!/search) [chemTK,](https://www.chemtk.cz/en/) [CTU\)](http://cvut.summon.serialssolutions.com)

...searching through multiple databases and collections mentioned below

- **● Article/book databases** 
	- $\rightarrow$  Paid databases (eg. <u>IEEE, [ScienceDirect](https://ezproxy.techlib.cz/login?url=https://www.sciencedirect.com),</u> see <u>[library subscribed databases](https://www.techlib.cz/en/2883-eresources)</u>)
	- $\rightarrow$  Open databases and journals (eg.  $\overline{DOAJ}$ , [PubMed Central](https://www.ncbi.nlm.nih.gov/pmc/) and [others](https://www.techlib.cz/cs/83350-open-access#tab_vyhledavanioa))
- **Preprint collections** on servers as [arXiv](https://arxiv.org/), [ResearchGate](https://www.researchgate.net/), [Academia.edu](https://www.academia.edu/) or [institutional repositories](https://www.techlib.cz/cs/83777-zaverecne-prace#tab_tab2)
- **Citation databases** [Web of Science](https://ezproxy.techlib.cz/login?url=https://webofknowledge.com/WOS) and [Scopus](https://ezproxy.techlib.cz/login?url=https://www.scopus.com/) (no full text, but links to full text)
- & **P2P servers** as [Sci-Hub,](https://en.wikipedia.org/wiki/Sci-Hub) [LibGen,](https://en.wikipedia.org/wiki/Library_Genesis) Ulož.to

**2. GOOGLE SCHOLAR**

## **Library Links**

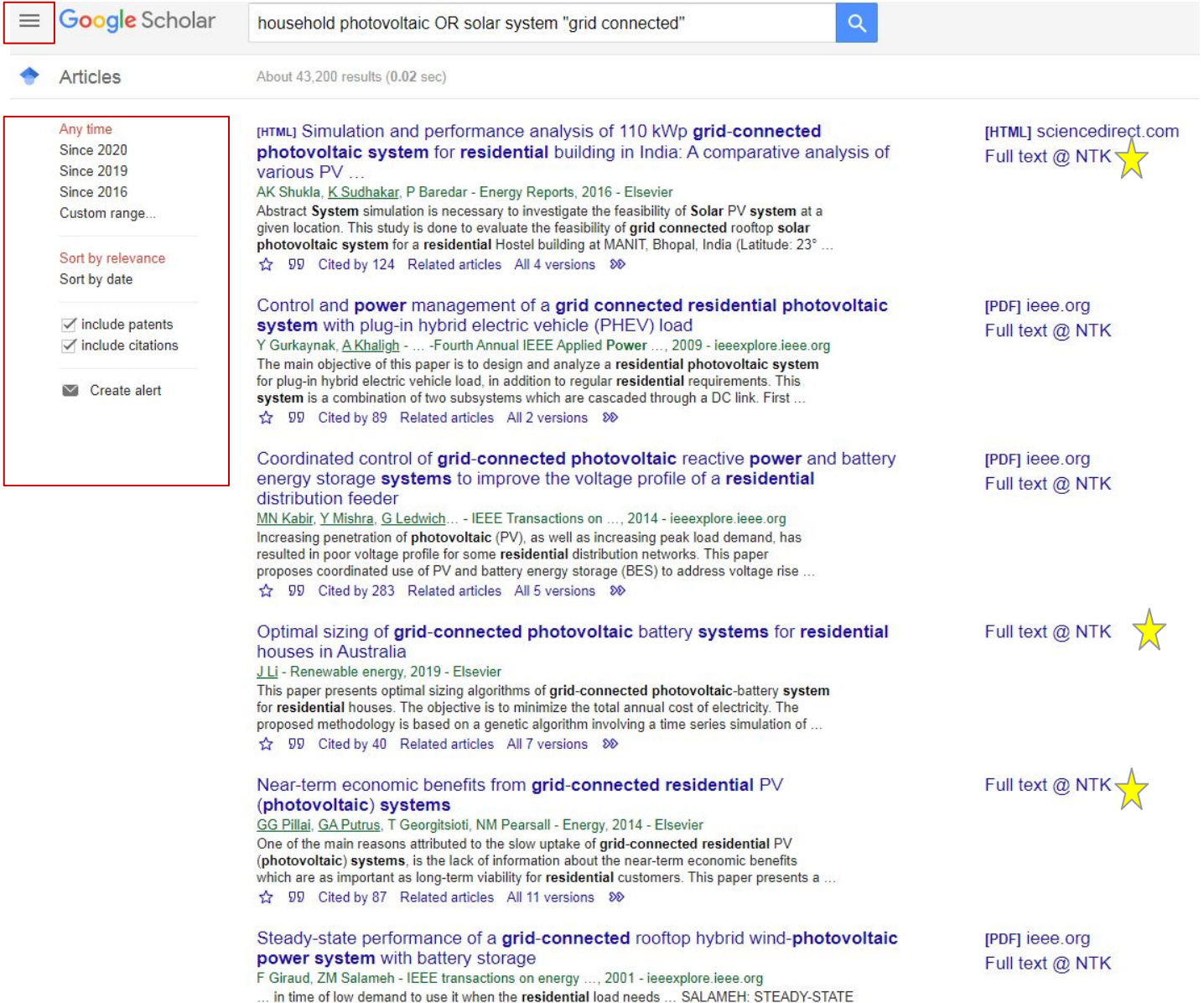

### **Google** Scholar

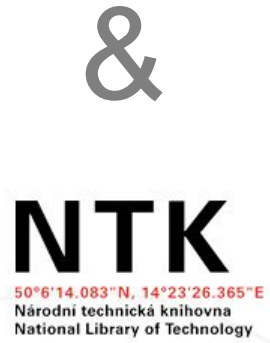

• [CTU](http://knihovna.cvut.cz/en/) is currently not fully integrated with Google **Scholar** 

# **Library Links Setting** &

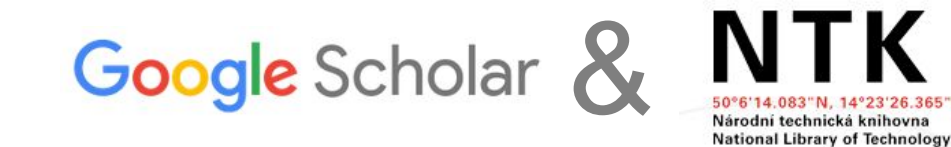

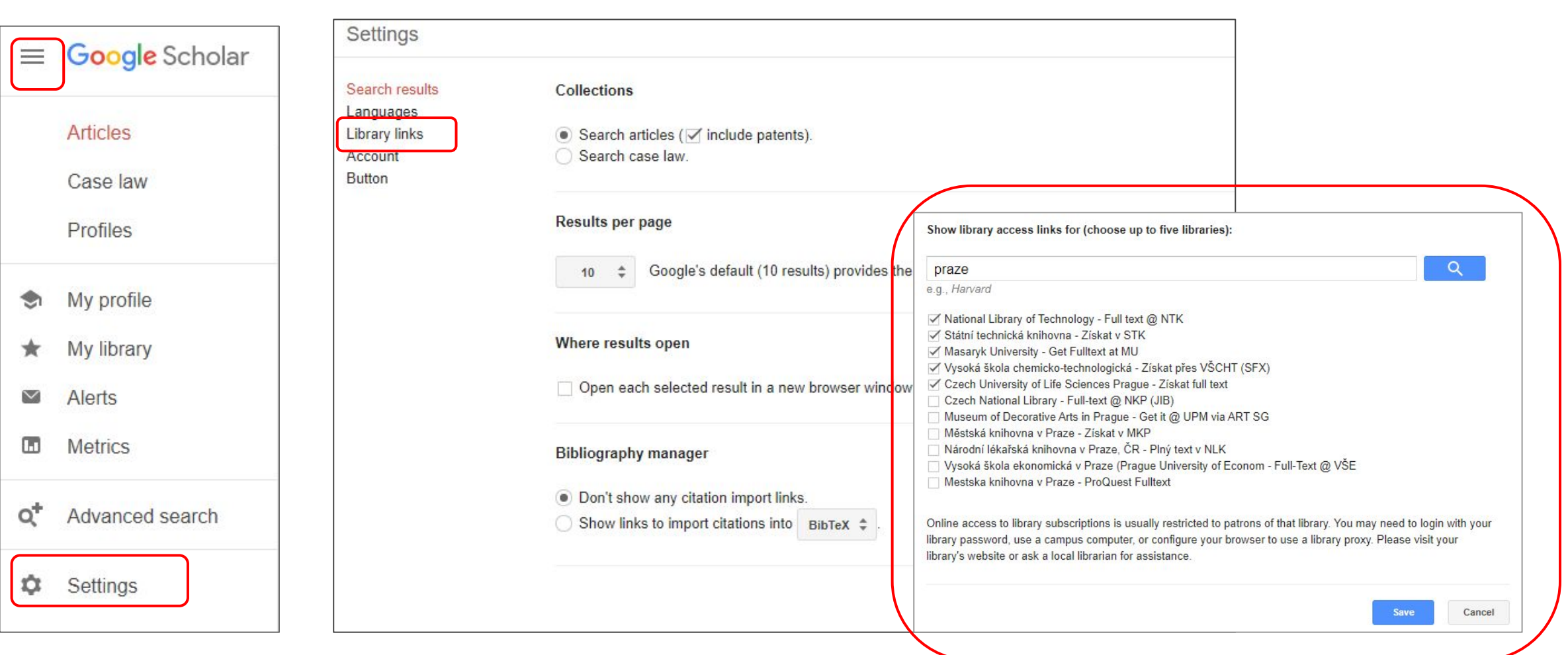

### **Google Scholar Button**

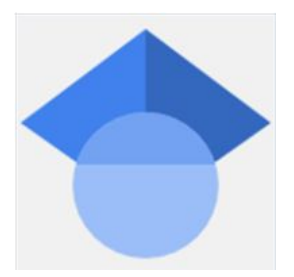

● Browser extension [\(Chrome,](https://chrome.google.com/webstore/detail/google-scholar-button/ldipcbpaocekfooobnbcddclnhejkcpn?hl=en) [Firefox](https://addons.mozilla.org/en-US/firefox/addon/google-scholar-button/), [Opera\)](https://addons.opera.com/en/extensions/details/googletm-scholar/)

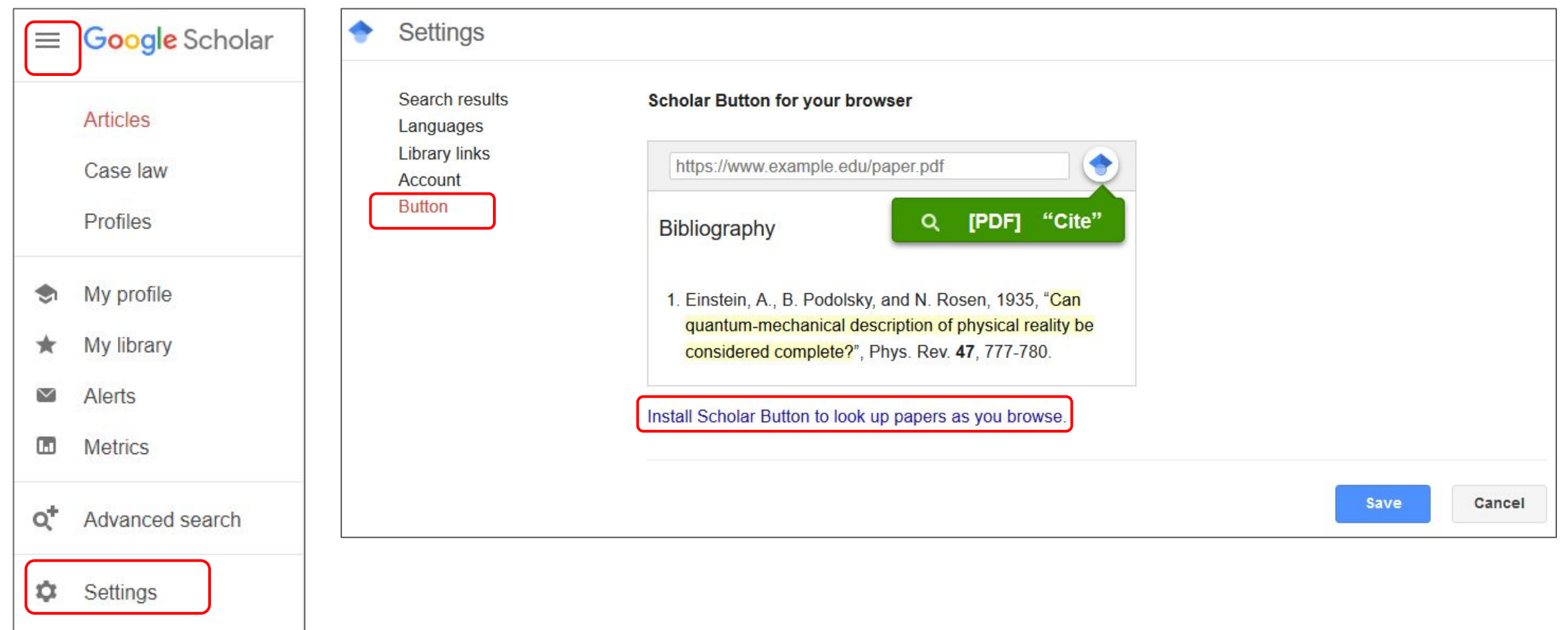

## **Google Scholar Button**

### ● Quick access to **full text** & citations download

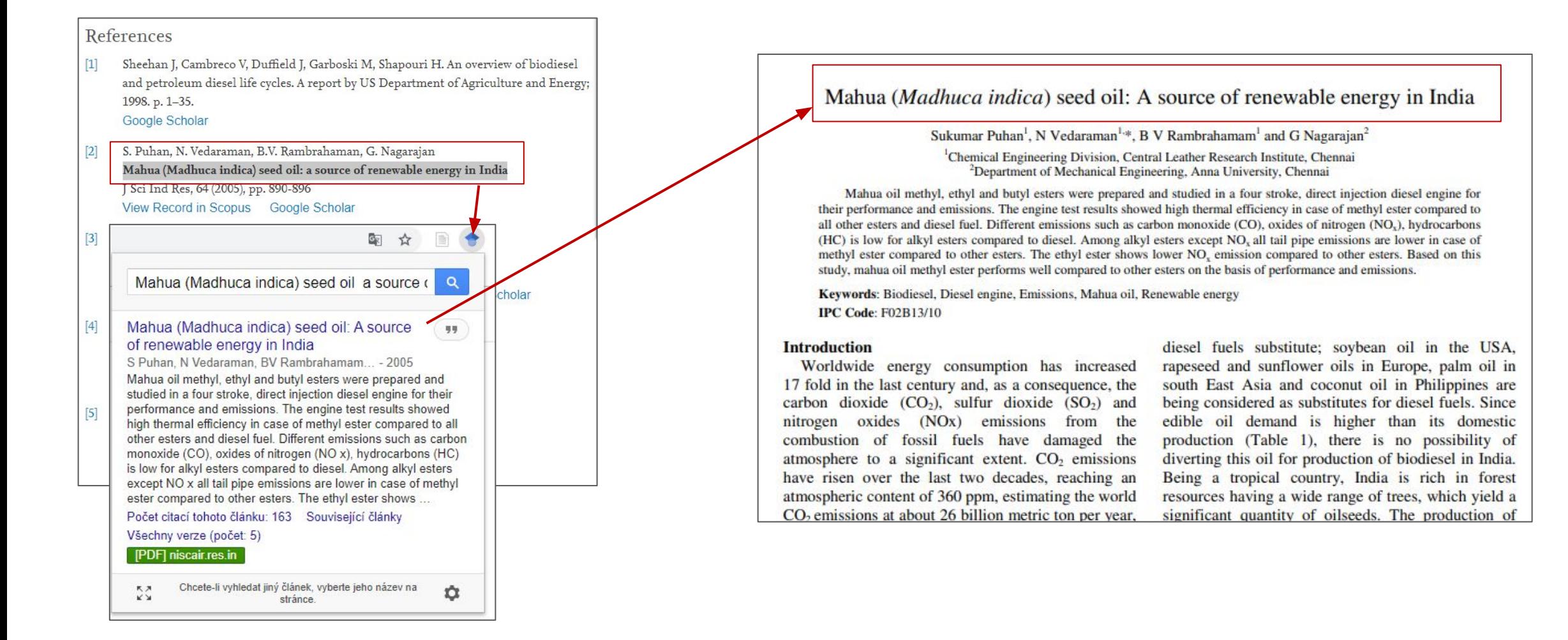

# **Google Scholar [Tips & Tricks](https://www.techlib.cz/en/84366-google-scholar)**

- Library links
- $\bullet$  Citation management tools
- **Google Scholar Button**
- Google Scholar Alerts
- Google Scholar Account
	- GS author profile
	- My library

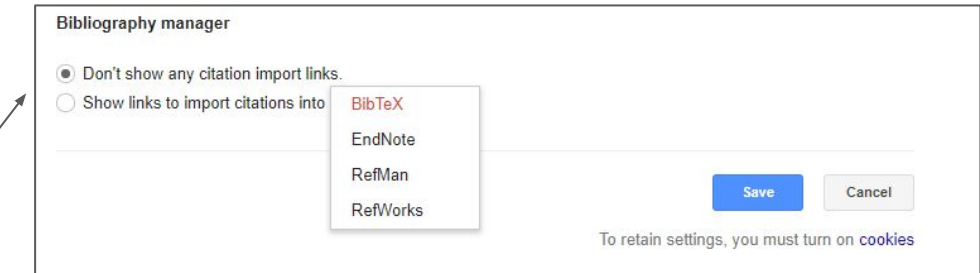

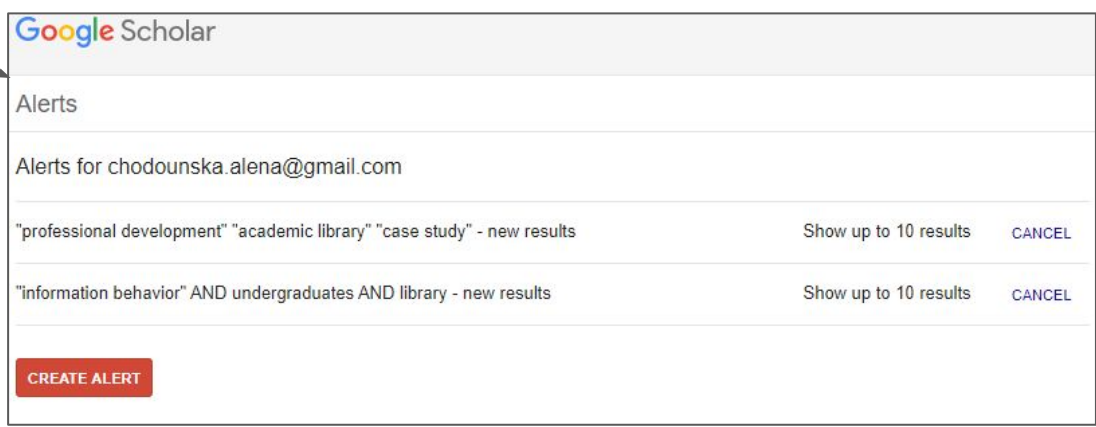

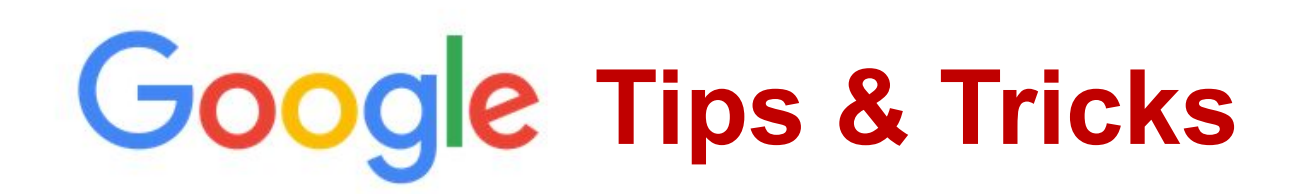

- Find the **name of the person** you are citing (especially when you are writing in Czech)
- **Find pictures under open licence**

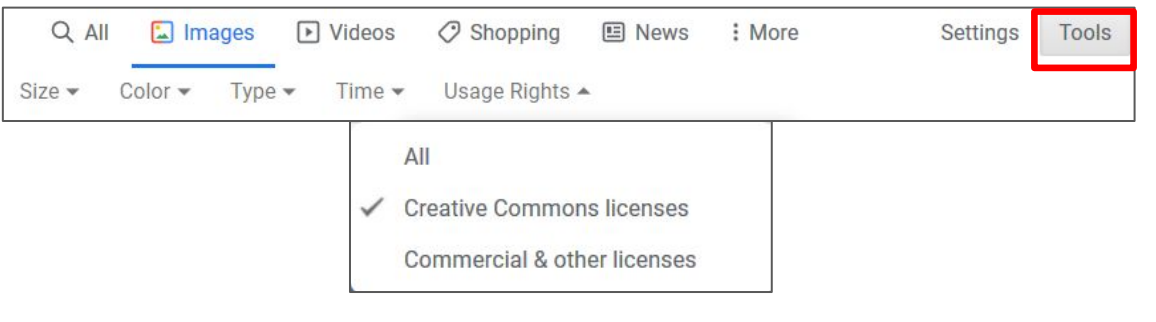

**site:**cvut.cz dissertation (all pages with keyword "dissertation" on domain "cvut.cz")

### **→ [More Tips & Tricks on Google](https://support.google.com/websearch/answer/2466433?hl=en&ref_topic=3081620)**

# **3. LIBRARY RESOURCES & FULL-TEXT ACCESS**

## **Searching @ NTK**

- NTK discovery tool
- Browse/find eBooks and eJournals
- Specific databases and electronic collections
- Access to full text
- Document delivery / interlibrary loan

### [Electronic resources accessible from home](https://www.techlib.cz/en/84103-eresources-accessible-from-home)

## **Library Discovery Tools**

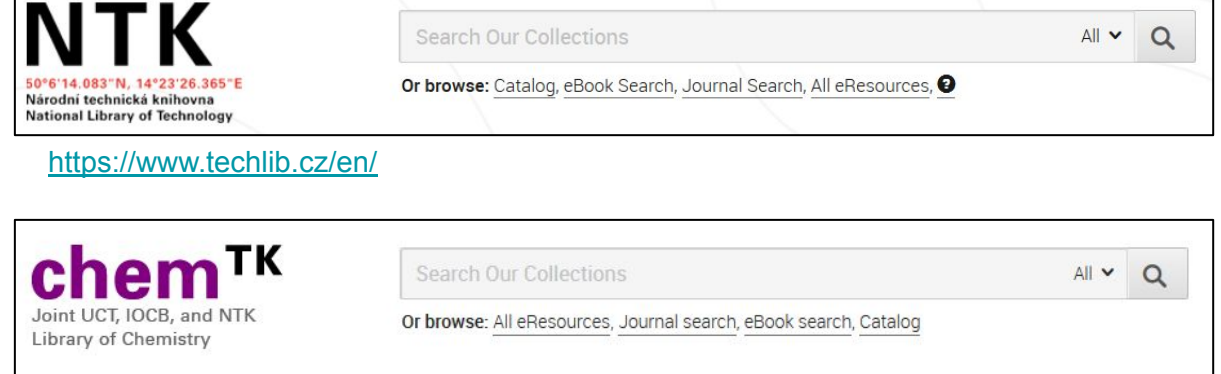

#### <https://www.chemtk.cz/en/>

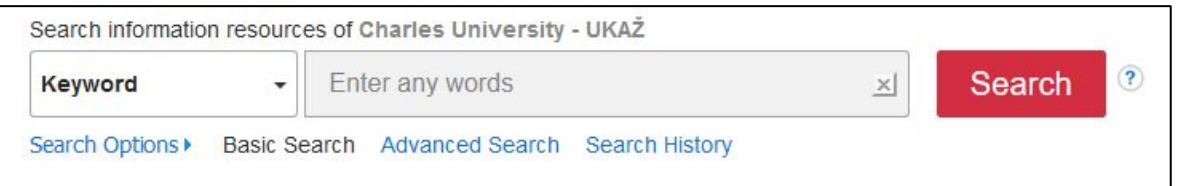

#### [https://ukaz.cuni.cz](https://cuni.primo.exlibrisgroup.com/discovery/search?vid=420CKIS_INST:UKAZ&lang=en)

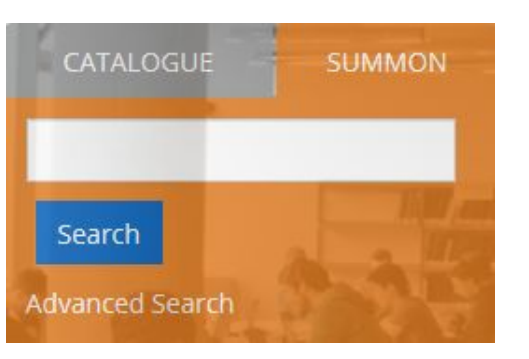

- **● One box** for searching across **all journals** and **books** (both electronic and print) provided by the library (items from databases like IEEE, ScienceDirect, EBSCO, ProQuest, and more)
- Advanced searching options
- Advanced filtering
- Library print collection included

#### <http://knihovna.cvut.cz/en/#summon>

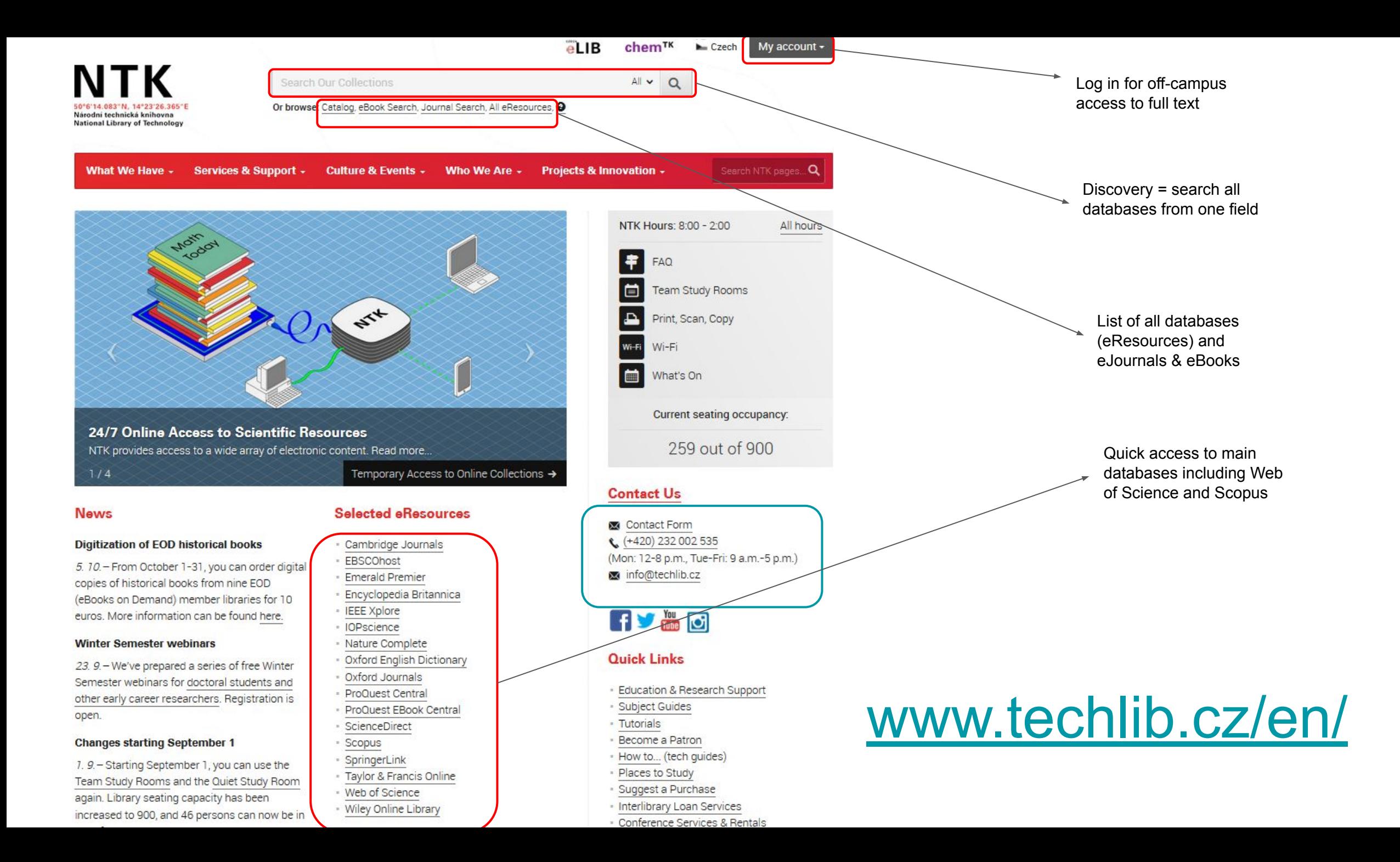

**Direct Access to Databases and Collections Provided by NTK**

**Apress** 

**APS e-Journals** 

via NTK

via NTK

Description

Description

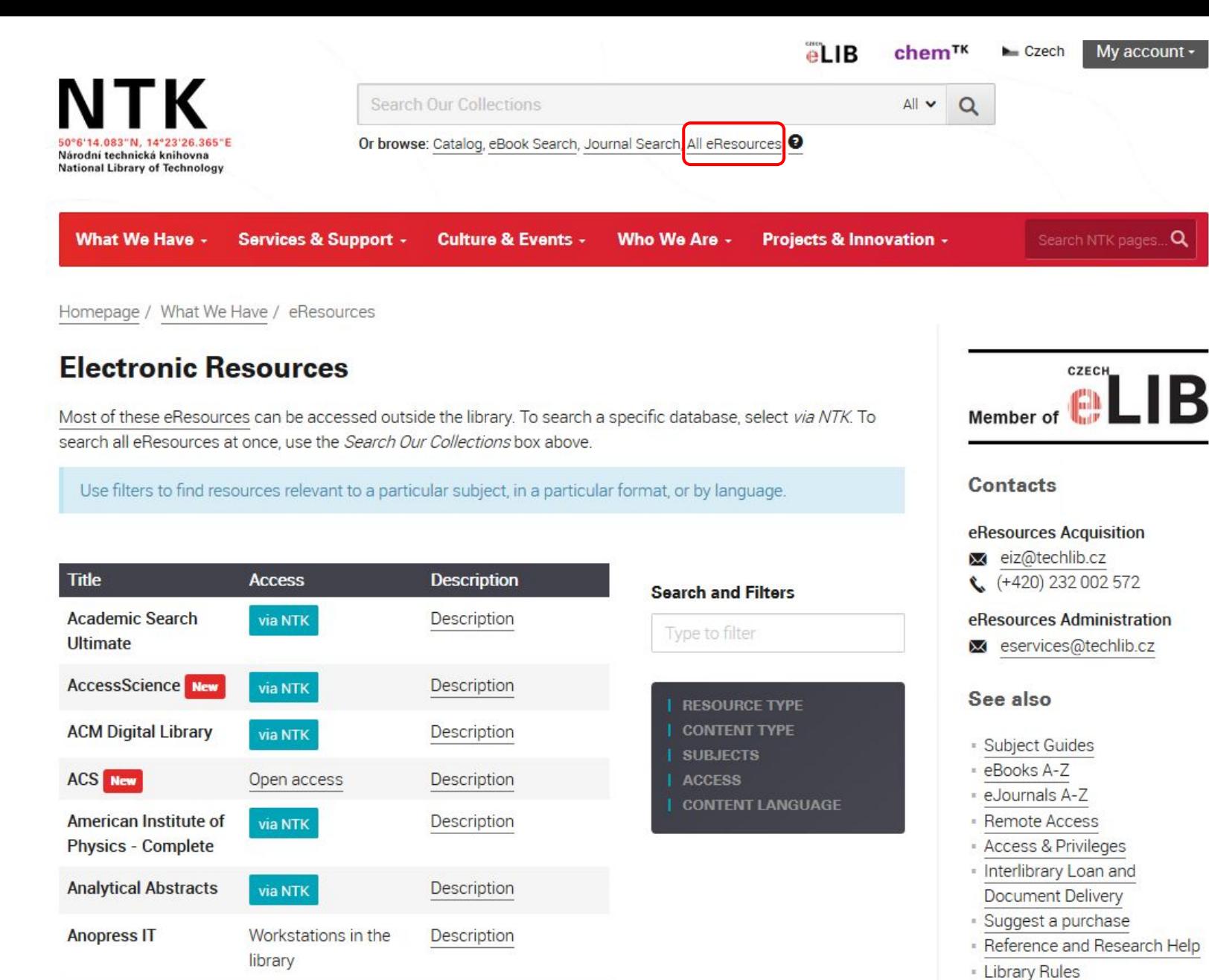

· Catalog

COVID-19

· Scientific resources for

### **Getting Full Text (when Sci-Hub is down) ;-)**

- 1. Always make sure you are logged onto the library website for **off-campus access**
- 2. Activate Library links on Google Scholar
- 3. Use tools on library web page

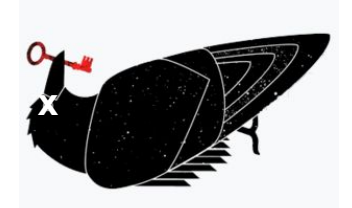

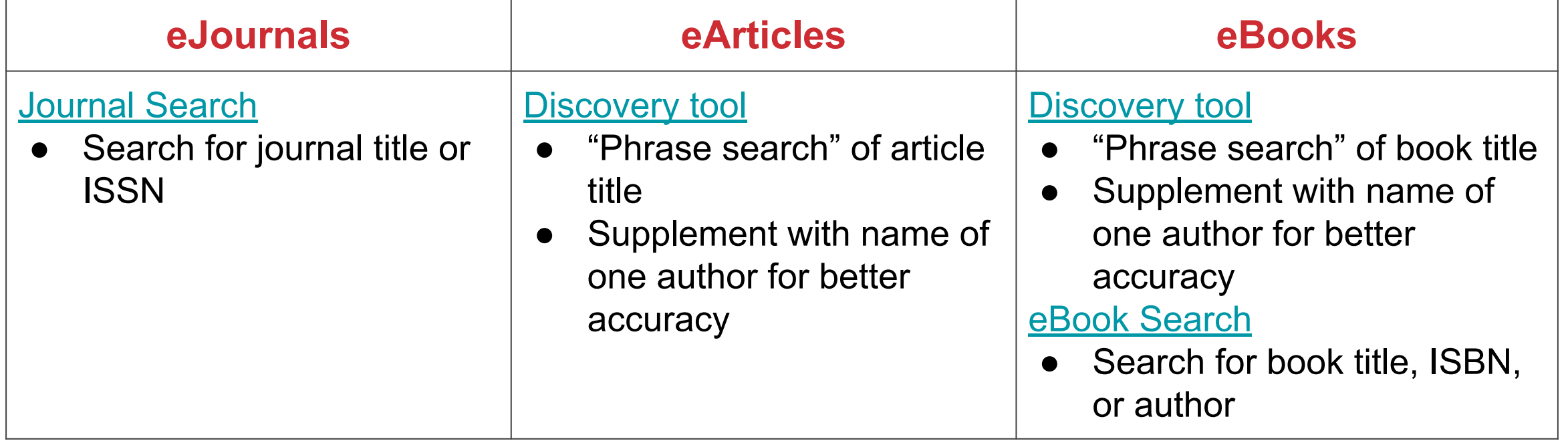

### **Getting Full Text: Other Options**

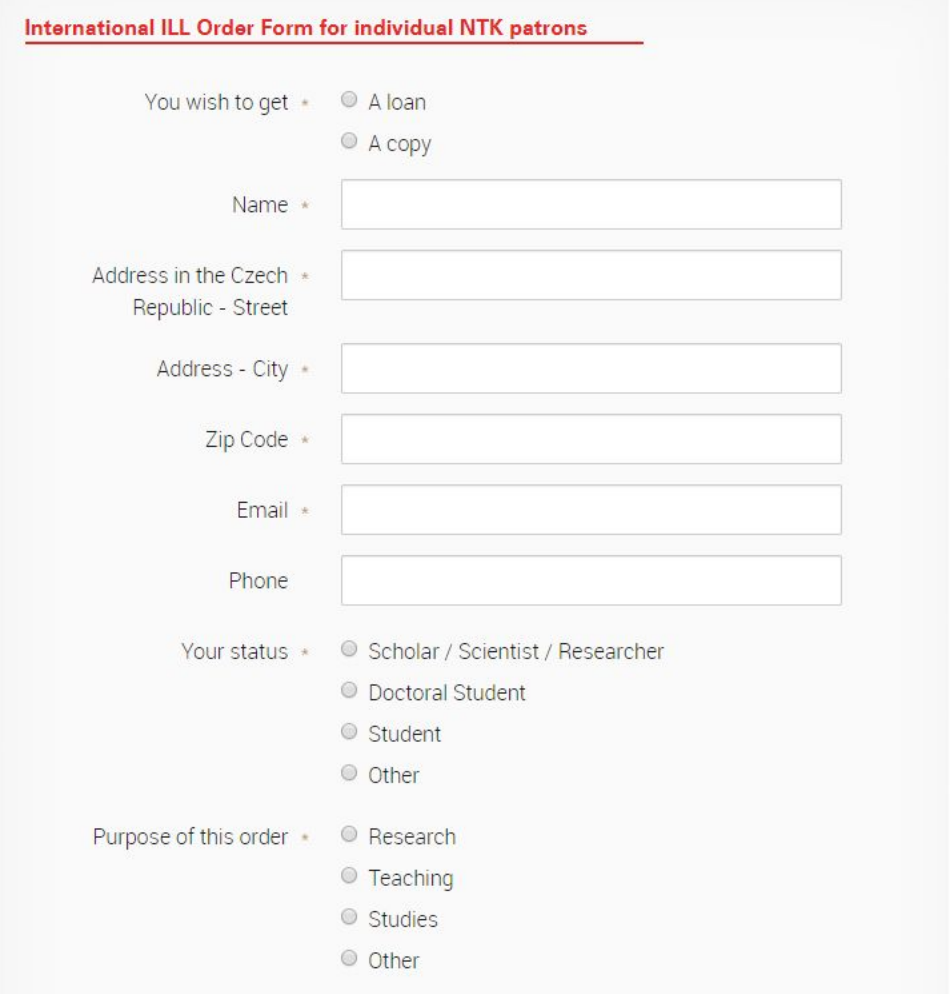

For materials that are not available online:

- Use **ILL form** (Interlibrary Loan)
- Ask for assistance: [info@techlib.cz](mailto:info@techlib.cz)

<https://www.techlib.cz/en/83429-international-ill-order-form>

**4. TYPES OF RESOURCES**

### **Handbooks, Textbooks, & Encyclopedias**

● To get familiar with **terminology** and **context** for a new project

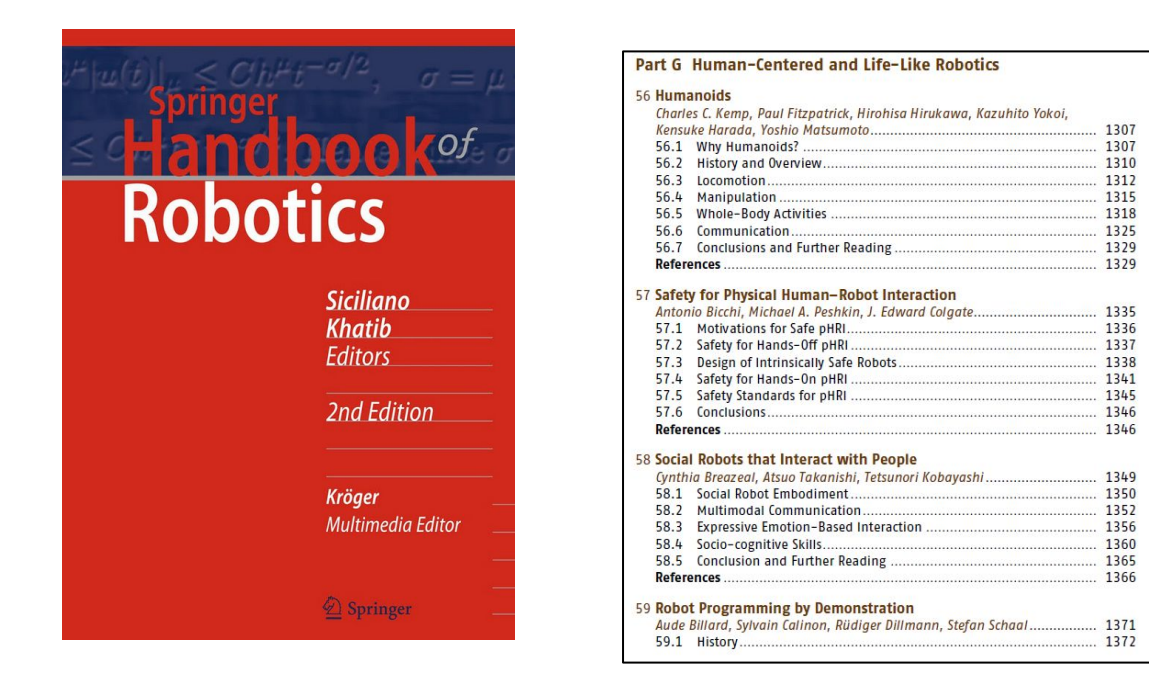

SICILIANO, Bruno a Oussama KHATIB, ed. *[Springer Handbook of Robotics](https://ezproxy.techlib.cz/login?url=https://link.springer.com/referencework/10.1007/978-3-540-30301-5)*. 2nd. Berlin: Springer, 2016. ISBN 9783319325507.

➔ *robotic AND (handbook OR text book OR encyclopedias OR dictionary)*

### **Dissertations**

- Get inspired by the approaches of others to similar dissertation topics and the formatting they used for structuring their theses
- Follow their lists of resources
- Make sure that your mentor would approve your choice of the sample theses and avoid plagiarism

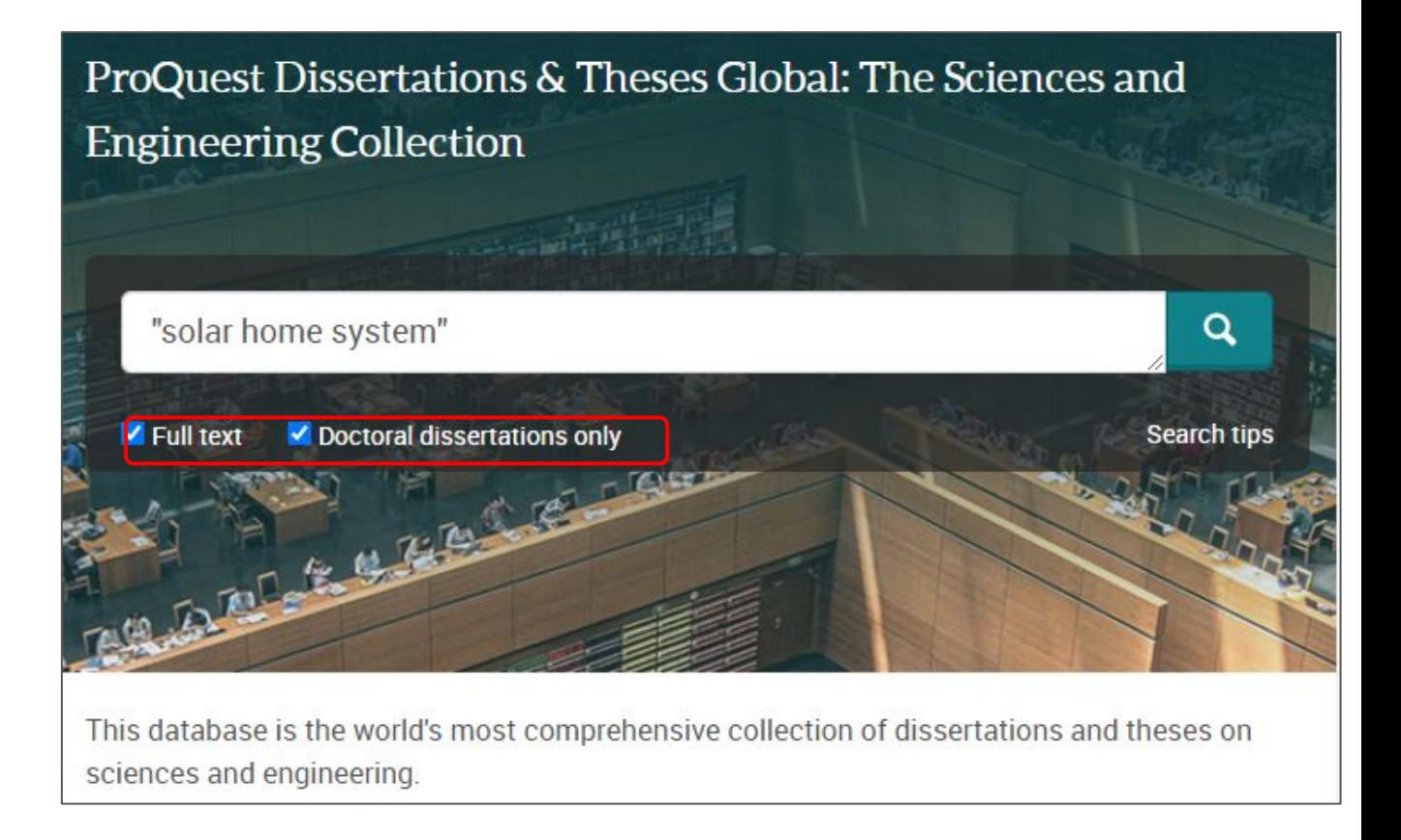

➔ *Czech institutional repositories* [\(CTU,](https://dspace.cvut.cz/handle/10467/3641) [UCT](https://repozitar.vscht.cz/theses), [CU](https://dspace.cuni.cz/), [Grey literature\)](https://nusl.cz/?language=cs&offset=0&druhdokumentu%5B%5D=Vysoko%C5%A1kolsk%C3%A9+pr%C3%A1ce%2FDiserta%C4%8Dn%C3%AD) ➔ *[ProQuest Thesis](https://search.proquest.com/pqdtscieng/dissertations/fromDatabasesLayer?accountid=119841)* and *[other international repositories](https://www.techlib.cz/cs/83777-zaverecne-prace#tab_tab3)*

### **Review Articles**

- Type of scholarly articles that provide summary and analysis of previous research on the specific topic/problem/question
- Review, Systematic Review, Meta-Research, Meta-Analysis
- Good for learning about:
	- The state-of-the-art
	- Comprehensive lists of relevant resources
	- Previous research
- ➔ *"social robot" AND (review OR meta-analysis OR meta-research)*
- ➔ *Use a filter (available e.g., in Scopus, Web of Science, Semantic Scholar)*

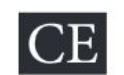

#### Social Robots for Depression in Older Adults: A Systematic Review

Shu-Chuan Chen, MS, RN<sup>1,2</sup> . Cindy Jones, PhD, BA(Psych), BB(HRM), GCertHigherEdu, GDipPsych<sup>3</sup> . & Wendy Moyle, PhD, MHSc, BN, RN<sup>4</sup>

1 PhD Candidate, Griffith University, School of Nursing and Midwifery, Queensland, Australia

2 Lecturer, National Tainan Junior College of Nursing, Tainan, Taiwan

3 Research Fellow, Griffith University, Menzies Health Institute Queensland and Lecturer, School of Nursing and Midwifery, Griffith University, Queensland, Australia

4 Program Director, Griffith University, Menzies Health Institute Queensland and Professor, School of Nursing and Midwifery, Griffith University, Queensland, Australia

#### Key words

Correspondence

Depression, older adults, social robot

Shu-Chuan Chen, School of Nursing and Midwifery, 170 Kessels Road, Nathan,

Queensland 4111, Australia. E-mail:

shu-chuan.chen@griffithuni.edu.au

Accepted November 16, 2017

doi:10.1111/jnu.12423

#### Abstract

Purpose: In recent years, there has been an increase in the number of studies using social robots to improve psychological well-being. This systematic review investigates the effect of social robot interventions for depression in older adults.

Methods: The Preferred Reporting Items for Systematic Reviews and Meta-Analysis (PRISMA) method was used to identify and select existing studies. Nine electronic databases were searched for relevant studies. Methodological quality was assessed using the Joanna Briggs Institute Meta-Analysis of Statistics Assessment and Review Instrument. Screening, data extraction, and synthesis were performed by three reviewers. Inclusion criteria covered original quantitative studies investigating social robots for depression in older adults.

CHEN, Shu-Chuan, Cindy JONES a Wendy MOYLE. Social Robots for Depression in Older Adults: A Systematic Review. *Journal of Nursing Scholarship* [online]. 2018, 50(6) [cit. 2018-11-13]. DOI: 10.1111/jnu.12423. ISSN 15276546. Dostupné z: <http://doi.wiley.com/10.1111/jnu.12423>

## **Finding Seminal Articles**

- **● Core articles** for specific fields
- **Quick orientation for new** (interdisciplinary) projects

Use **citation databases** to find reliable journals and proceedings:

➔ *("waste water" OR "grey water") sorted via number of citations in Web of Science or SCOPUS* 

*Chaudhuri, L. (n.d.). Seminal Works. EdD Executive Leadership*

*[https://resources.library.lemoyne.edu/guides/EdD/Sy](https://resources.library.lemoyne.edu/guides/EdD/Systematic-Review/Seminal-Works) [stematic-Review/Seminal-Works](https://resources.library.lemoyne.edu/guides/EdD/Systematic-Review/Seminal-Works)*

#### Scopus ([@ NTK\)](https://ezproxy.techlib.cz/login?url=https://www.scopus.com)

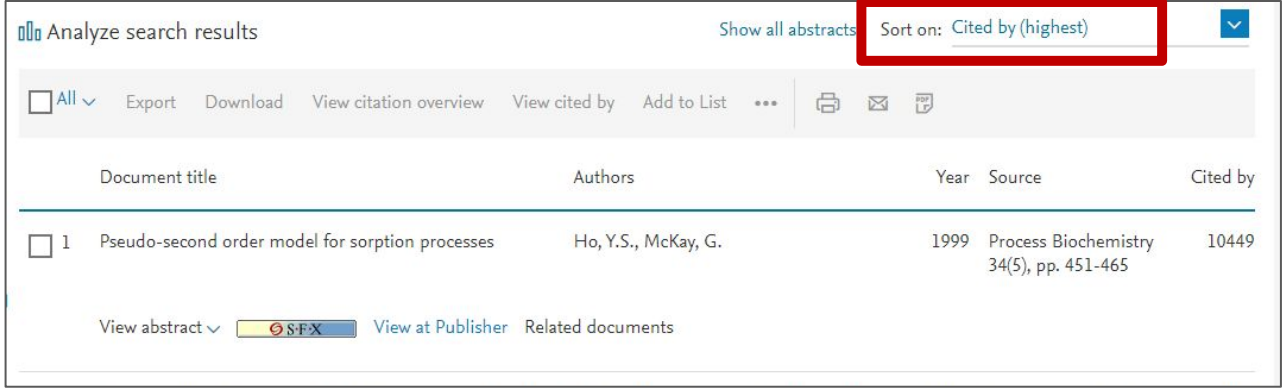

#### Web of Science ([@ NTK\)](https://ezproxy.techlib.cz/login?url=https://www.webofknowledge.com/wos)

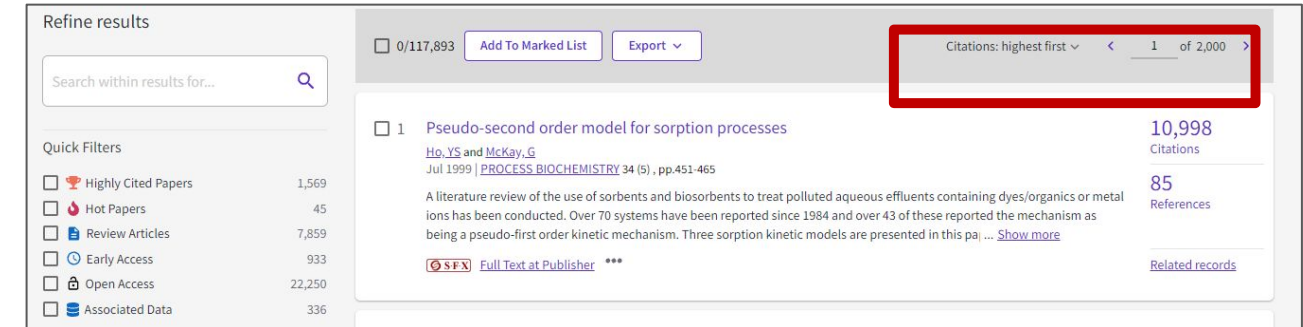

→ Learn more about Citation Databases at [our webinars](https://www.techlib.cz/en/84068-webinars-for-early-career-researchers) (November 16 & November 23)

### **Finding Seminal Articles (2)**

Other **search engines for academic resources** that enable sorting results by number of citations:

- [Semantic Scholar](https://www.semanticscholar.org/) (a free search engine developed by the [Allen Institute for](https://allenai.org) [AI](https://allenai.org))
- [Dimensions](https://app.dimensions.ai/discover/publication) (a commercial scholarly search platform, the free version includes searching in publications and datasets only)

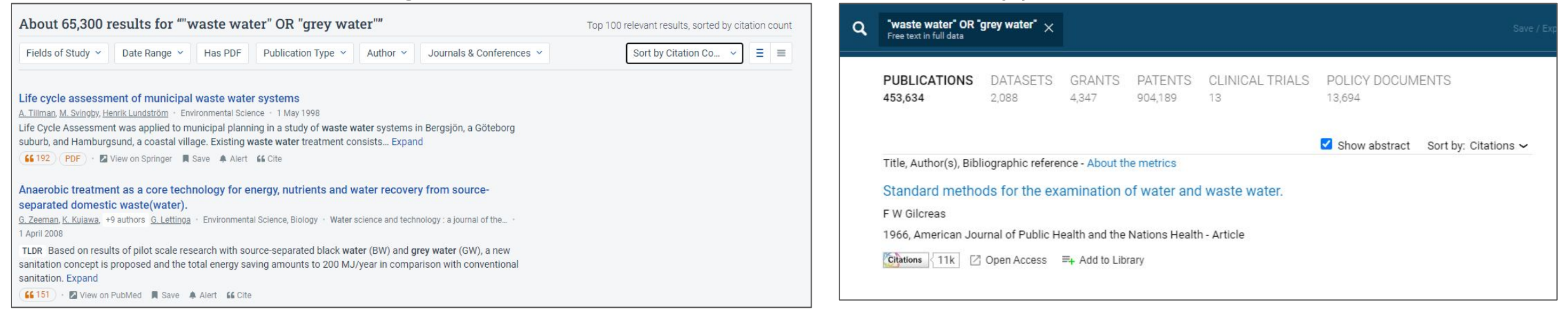

### **The Most Up-to-date, State-of-the-art Search**

- Follow key scholars and institutions in your research field
- Preprint servers [\(arXiv](https://arxiv.org/), [bioRxiv](https://www.biorxiv.org/), others): articles published before peer review
- Conference papers, conference proceeding books
- Informal exploration of early-stage ideas: blogs, social networks, lectures

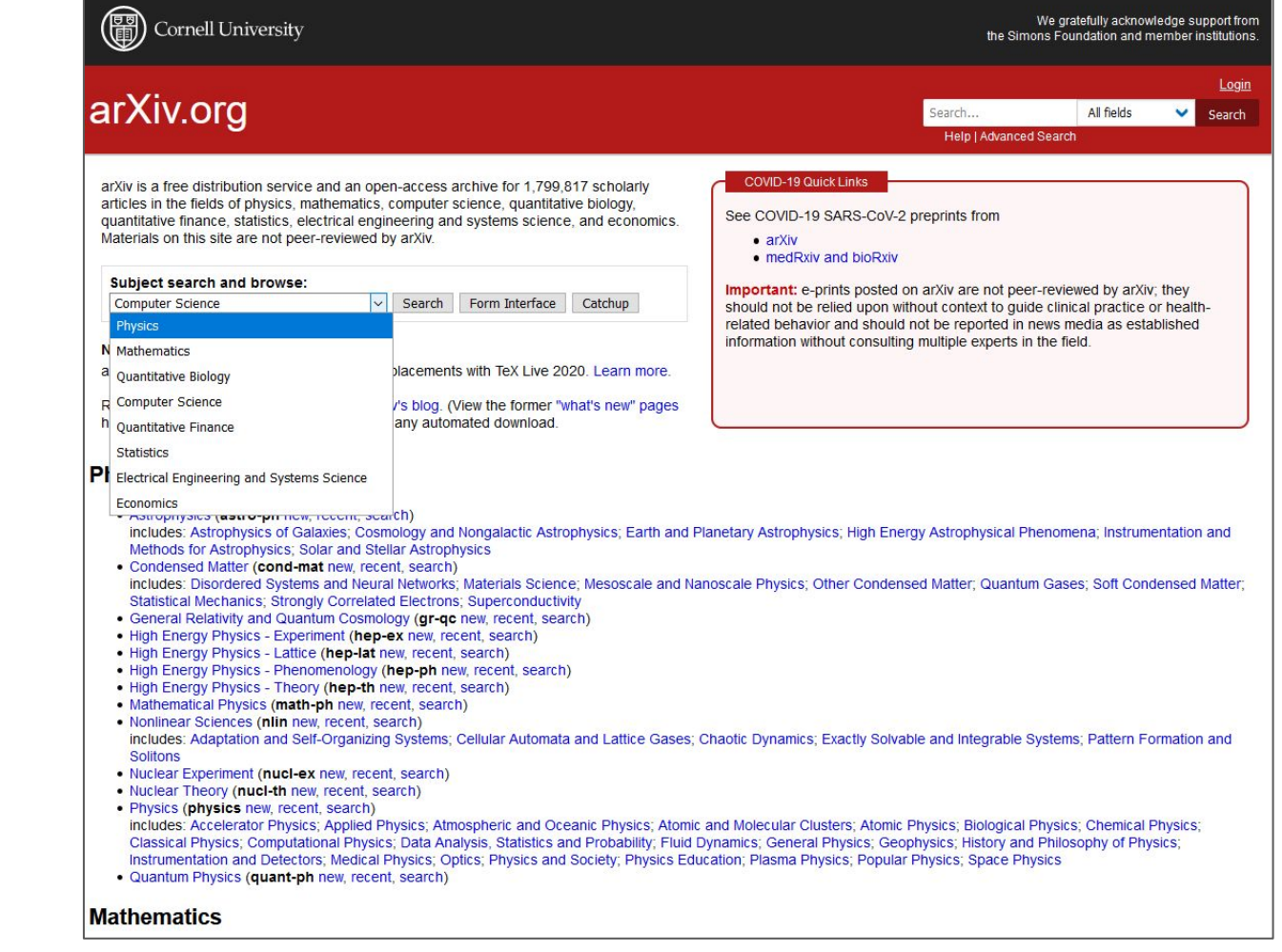

*<https://arxiv.org/>*

# **5. READING & ORGANIZING RESOURCES**

## **Writing & Reading**

- What is the current state-of-the-art in my field?
- Who are the top researchers?
- How does my work fit into the research corpus?

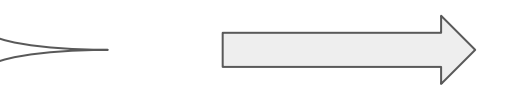

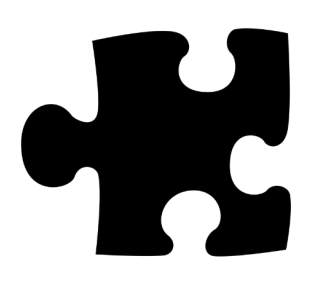

**Read** 

## **Reading: Smart, Careful, Mindful**

- Be smart and picky. Focus on abstract, conclusion, and specific issues (e.g., research design) before reading the whole paper
- Make notes from the very beginning; it will save your time later
- Create your own system to organize materials and thoughts
- Get familiar with writing and citing habits in your field

### **Managing Resources**

- Be systematic: organize your resources and their citations
- Ranking system option for evaluating usefulness
- Notes about the relationship to your work (methodology, contradictory or confirmatory conclusions, and so on)
- **Electronic or written notes**

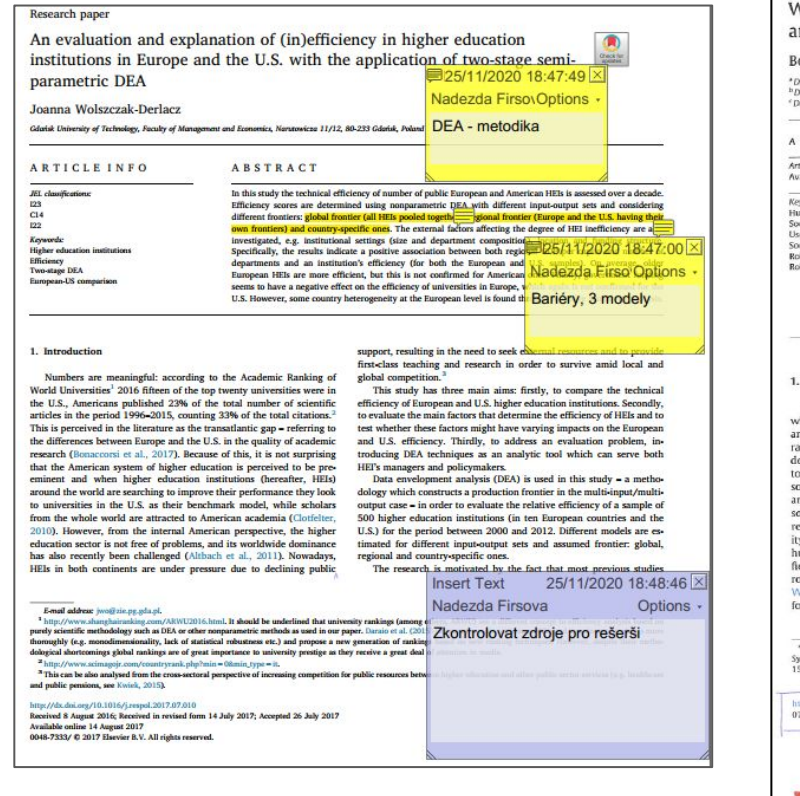

Example of written notes Example of electronic notes

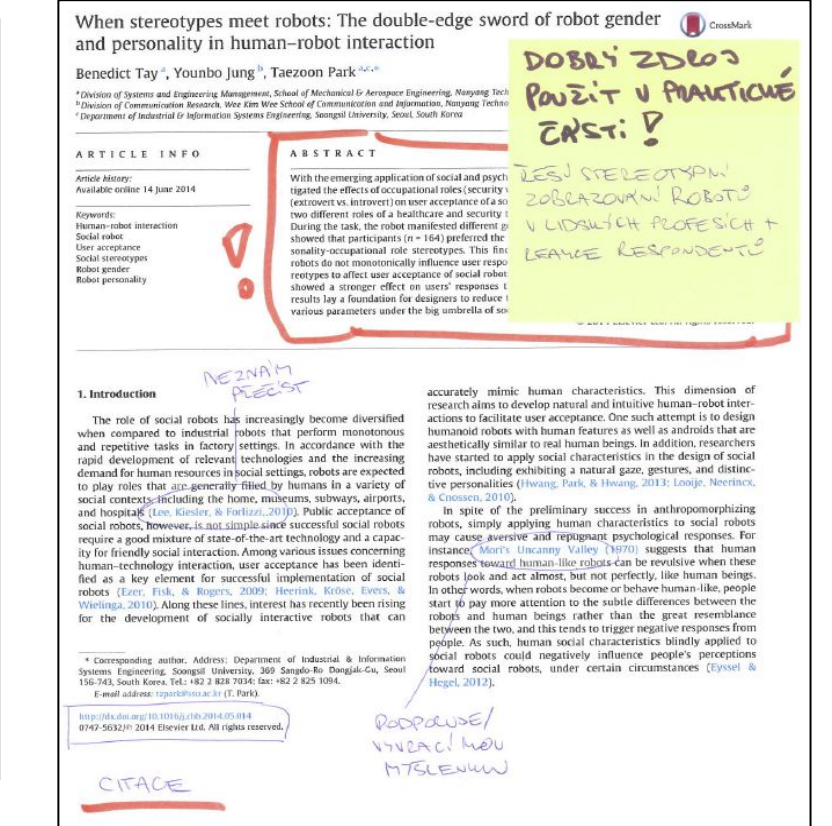

### **Citation Management Tools**

- Download and manage citations
- Create personal library
- Insert tags and notes
- Collaboration
- Generation of reference list
- Integrate with word processing software tools for easy insertion of citations into documents

### **[Zotero](https://www.zotero.org/)**

**[CitacePRO](https://www.citacepro.com/)** 

**[Mendeley](https://www.mendeley.com/)** 

[JabRef](http://www.jabref.org/) (integrated with LaTeX)

[EndNote](https://www.chemtk.cz/en/82957-endnote) (subscription for UCT students)

### **Use them, but don't trust them absolutely!**

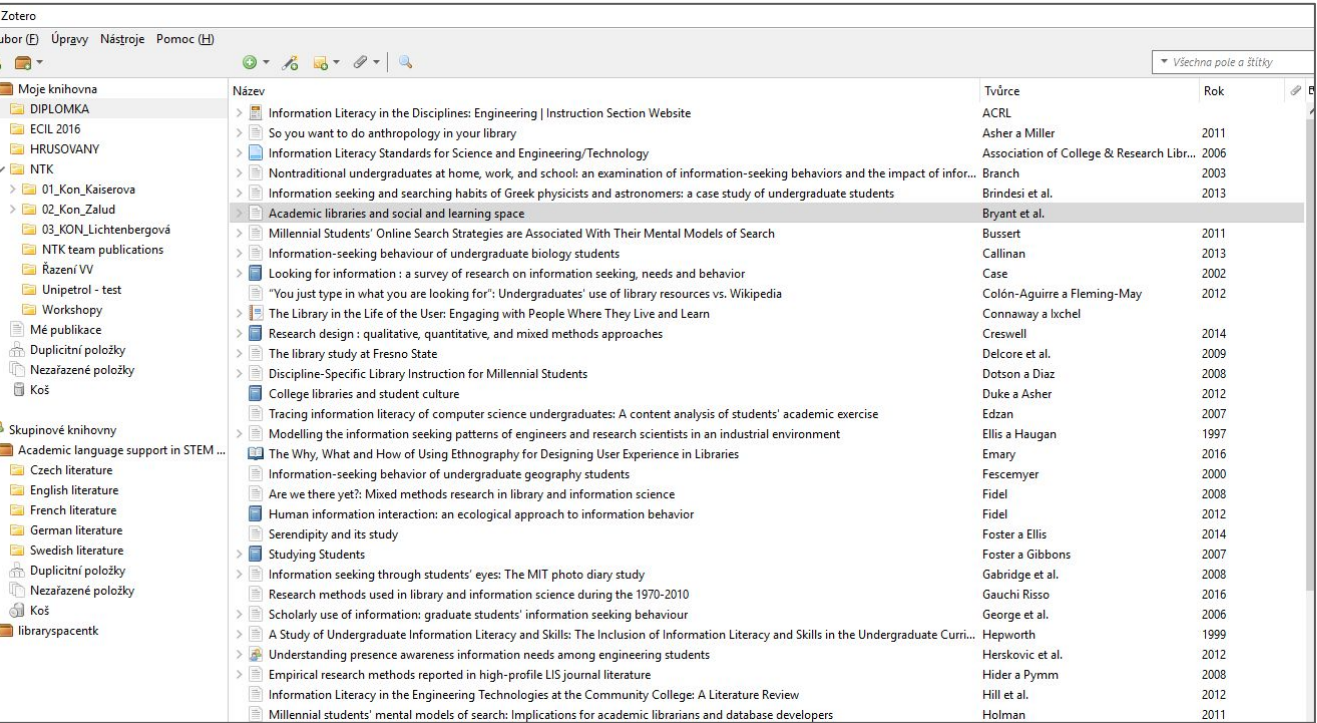

# **6. PUBLISHING AND PRESENTING RESEARCH OUTPUTS**

### **Have You Ever Published in a Scientific Journal or Conference Proceedings?**

- A. Yes, as a co-author
- B. Yes, as the corresponding (lead) author
- C. Not at all

### **How to Find High-quality Journals and Conferences**

- Ask your mentor and/or peers
- Use citation and analytical databases to identify reliable journals and conferences: [Web of Science,](https://ezproxy.techlib.cz/login?url=https://www.webofknowledge.com/wos) [Scopus](https://ezproxy.techlib.cz/login?url=https://www.scopus.com), Inspec [Analytics](https://www.techlib.cz/en/2883-eresources)
- Try recommender services such as those from [Elsevier JournalFinder,](https://journalfinder.elsevier.com/) [WoS](https://mjl.clarivate.com/home?mm=) [Manuscript Matcher](https://mjl.clarivate.com/home?mm=)
- Look for conferences specifically intended for doctoral candidates in order to gain experience presenting in English (e.g., [ECRF-ICSA](https://icsa-conferences.org/2021/call-for-papers/early-career-forum/), [DOKBAT](http://dokbat.utb.cz/))
- Read tips about [avoiding predatory and questionable conferences](https://files.eric.ed.gov/fulltext/ED579189.pdf)

Eaton, S.E. (2018). Avoiding predatory journals and questionable conferences: A resource guide. *University of Calgary*. <https://files.eric.ed.gov/fulltext/ED579189.pdf>

Palmer, J. C. (2016). Navigating your first academic conference. *Psychological Science Agenda*[.](https://www.apa.org/science/about/psa/2016/10/academic-conference) <https://www.apa.org/science/about/psa/2016/10/academic-conference>

### **Choosing the Right Journal or Conference**

- Consider relevance of the conference to your field as well as its intended audience
- Review its quality & reputation (journal metrics, editorial board, conference organizers, mentor recommendations)
- Review the [peer-review process](https://www.techlib.cz/en/84197-peer-reviewing) and author services provided
- Investigate discoverability (e.g., can the journal or conference be easily found online)
- **[Open Access,](https://www.techlib.cz/en/84195-open-access-publishing) [Open Data](https://www.techlib.cz/en/84223-open-archives) ([Research Data: Sharing and Publishing](https://moodle.ntkcz.cz/pluginfile.php/5728/mod_resource/content/1/Sharing%20and%20Publishing%20of%20Research%20Data.pdf))**
- Article processing charge (APC) and other costs and benefits of submitting an article or attending the conference
- Learn whether you can submit the same content to multiple journals or conferences at the same time (or not)

Northcentral University Library (2021). *Research Process: Scholarly Publication[.](https://www.escholar.manchester.ac.uk/learning-objects/mre/getting-published/story_html5.html)* <https://ncu.libguides.com/researchprocess/scholarlypublication> Berkeley Library. (n.d.) *Scholarly Publishing.* <https://www.lib.berkeley.edu/scholarly-communication/publishing> UNC University Libraries. (2021). Measure Your Research Impact: Where to Publish. <https://guides.lib.unc.edu/measure-impact/publish>

### **Summary**

- Activate **Library links on Google Scholar**
- Always make sure you are logged into the library web for **off-campus access to full-text articles**
- Contact your librarian for materials that are hard-to-find
- Make notes and create your own system to organize materials from the very beginning of a project
- Use citation managers, but don't trust them absolutely!
- Critically consider journals and conferences and be aware of the publishing and conference submission process.

### **Get Assistance**

### Schedule a [consultation](https://www.techlib.cz/en/83810-consultations):

- Please don't be shy; [our team](https://www.techlib.cz/en/2718-our-specialists) includes doctoral students who know the issues you face.
- We also provide consultations about creating a comprehensive search strategy and organizing yourself as you begin a specific writing project.

### Useful links:

- **STEMskiller** comprehensive skills set map for early career researchers
- [LaTeX support](https://www.techlib.cz/en/83998-latex-support-in-english)
- **[Bibliometric services](https://www.techlib.cz/en/83534-bibliometric-services)**
- **[Subject guides](https://www.techlib.cz/en/2720-subject-guides)**

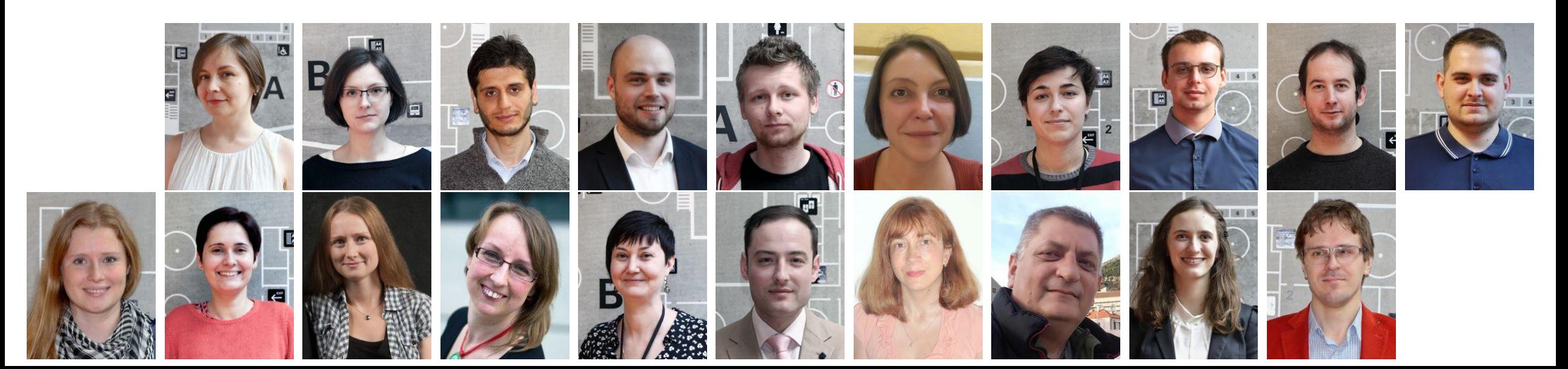

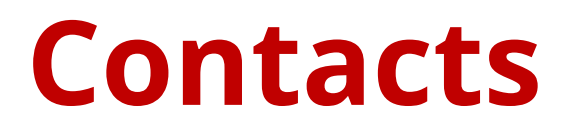

### **Alena Chodounská**

## **Tomáš Razím**

[alena.chodounska@techlib.cz](mailto:alena.chodounska@techlib.cz)

[tomas.razim@techlib.cz](mailto:tomas.razim@techlib.cz)

# **Thank you**

**Questions?**